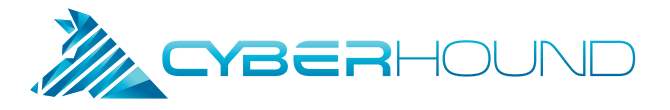

### CYBERHOUND's Classroom Control release guide

**Version 30.4 release of the CyberHound platform** sees the introduction of a new feature "Classroom Control" designed to assist teaching staff to better manage Internet in the classroom. Classroom Control provides the following key benefits:

- Allows teaching staff to create URL and domain overrides for their class for otherwise restricted content.
- Allows teaching staff to temporarily block all Internet access for students in their class, especially useful to ensure students stay on task during lessons.
- Teaching staff can control students that come into and out of the Classroom Controls allowing students who have finished the required work or exam to revert back to normal Internet access simply and easily.
- Classroom Controls can be started and stopped at any time by the teacher and additional time added if required.
- System administrators can control which categories can be managed with Classroom Controls ensuring network security is maintained at all times.
- System administrators can delete all Classroom Controls created by teaching staff and can control whether URLs, whole domains or both can be allowed.
- Utilise a token system for ease of use.
- Excellent tool for managing classroom exams to prevent inappropriate searching for answers.
- Re-use Classroom Controls as required.

Classroom Control is designed to add additional functionality and put the control of the Internet back into the hands of the teacher in the classroom. Used in conjunction with the CyberHound's comprehensive category web filtering and application controls, teachers will always be in control of the digital content for their class.

### **Example:**

A school has a standard policy to block all students' access to YouTube content. For a particular geography class, a teacher wishes to allow students' access to 2 particular YouTube videos on volcanoes along with other research material, however wants to ensure students are not distracted by other YouTube content. To do this a teacher may create the following Classroom Control to allow this content only and block all other Internet content for the duration of that class.

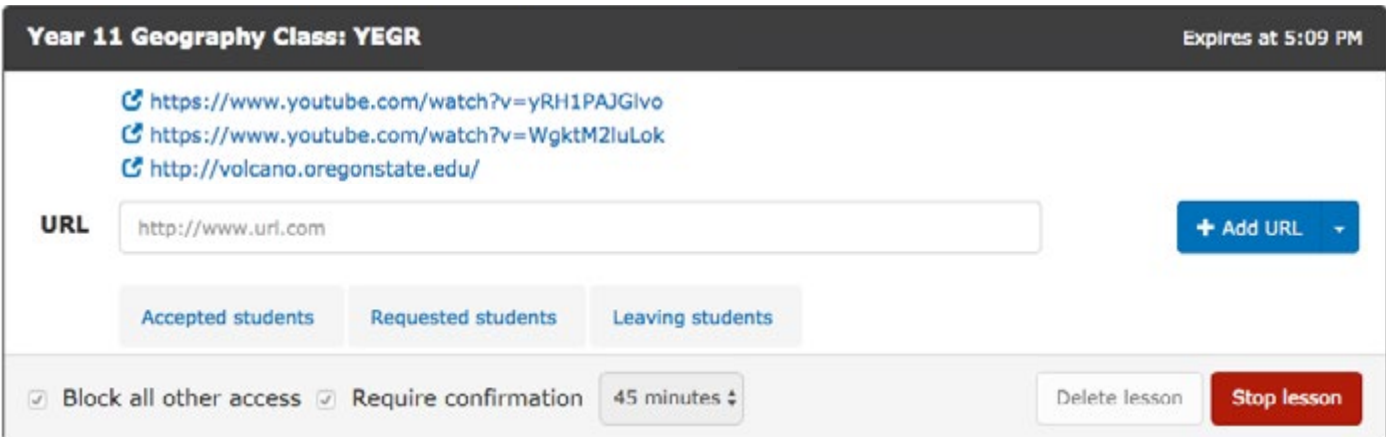

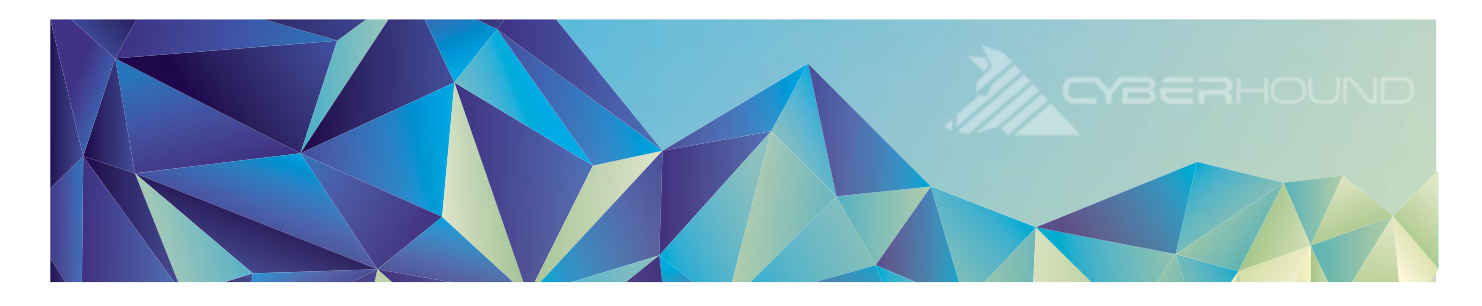

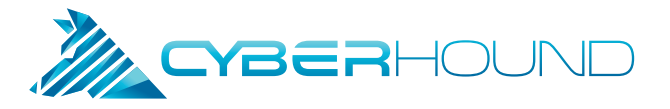

## USER guide for teachers

 $\sum_{n=1}^{n}$ 

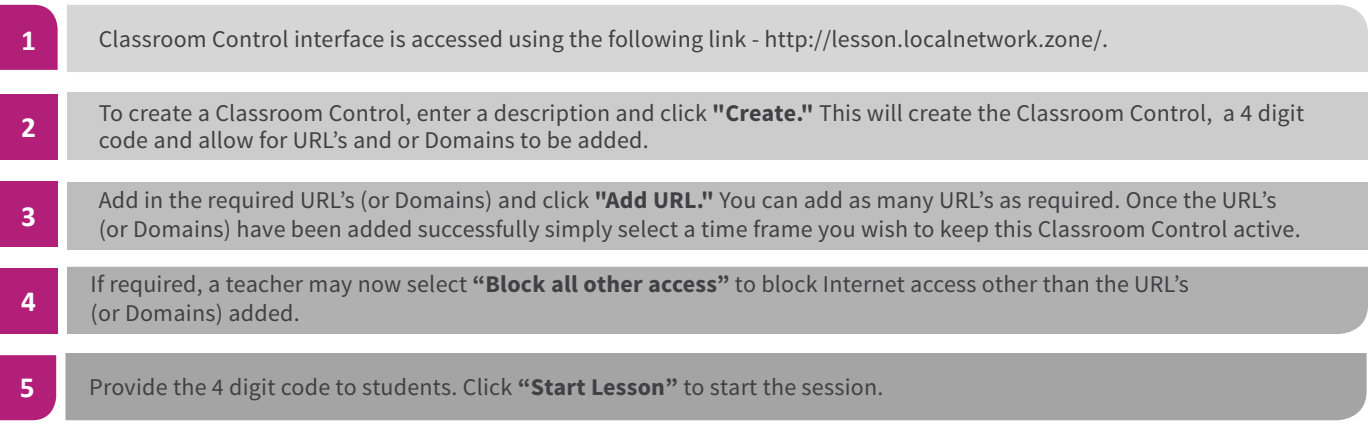

# USER guide for Students

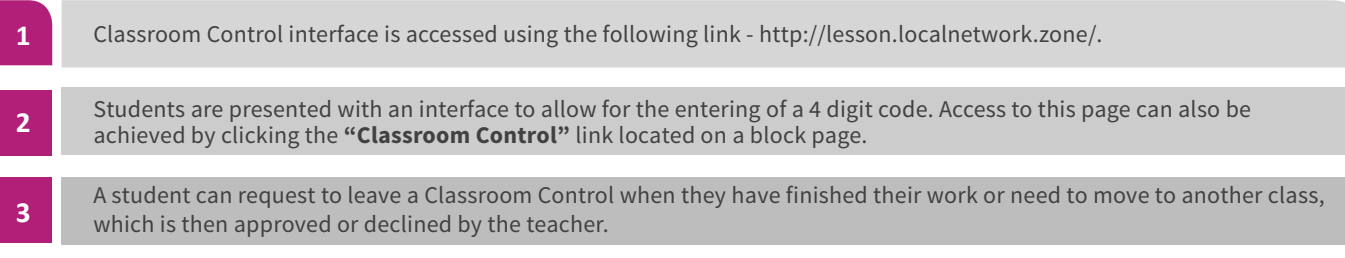

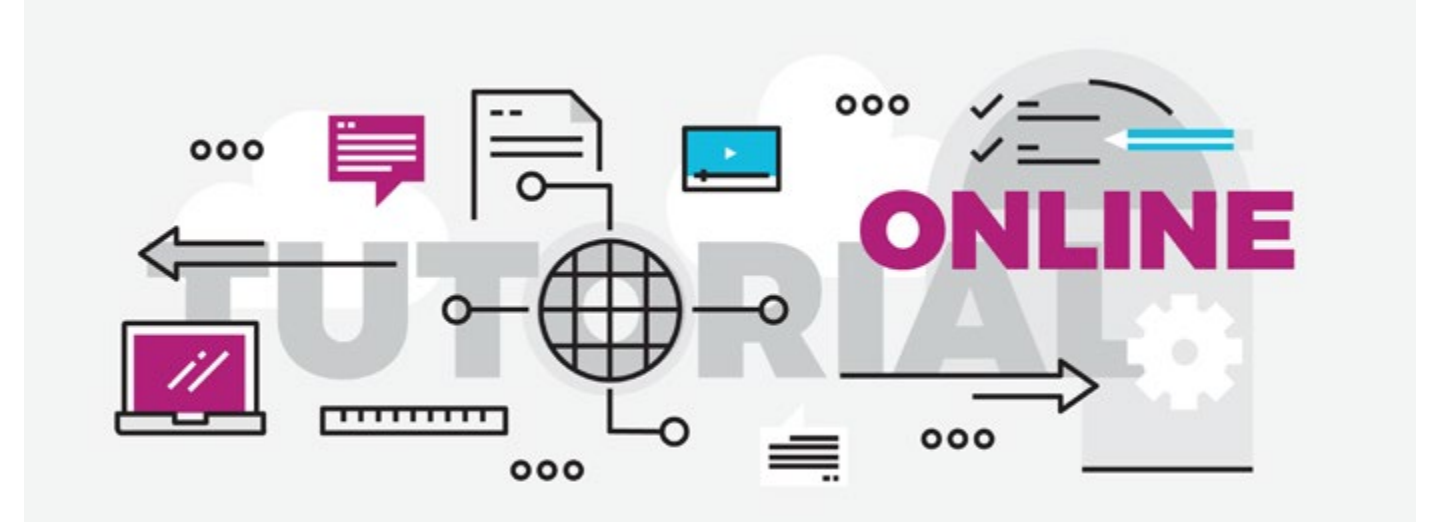

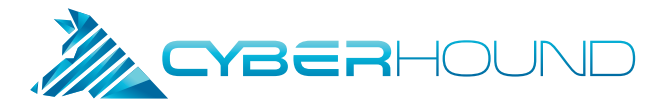

### USER guide for system administrators

To allow for the use of Classroom Control the following CyberHound configurations are required.

#### **Allow teacher permission:**

Classroom Control is automatically tied to a user's authentication session. The Teaching AD group should be provided with the relevant permissions under *Users and Groups > Manage Groups > Classroom Control > Create Lessons and View Lesson History* to access this site correctly.

### **Allow Domain Exclusions:**

System Administrators can provide the ability for teachers override domains in addition to URL's. This can be enabled via *Access Policies >*  General > Allow whole domains in Classroom Control > Yes. The default configuration is to enable URS's only.

#### **Allow student permission:**

Classroom Control is automatically tied to a users' authentication session. The student/s' AD group should be provided with the relevant permissions under *Users and Groups > Manage Groups > Classroom Control > No Access* to ensure they do not get override privileges.

The Classroom Control Access Policy bar applies to Classroom Control. Any Access Policies above the Classroom Control bar will NOT be overwritten. This prevents the accidental opening of inappropriate or unsecure content that may harm users or the network.

**Note:** If you operate your CyberHound appliance as a direct proxy, you will need to enable Internet Quotas to use this feature.

A System Administrator can delete all Classroom Controls by visiting <http://lesson.localnetwork.zone/>.

### Useful tips

For managed devices it is recommended that th[e lesson.localnetwork.zone](http:// lesson.localnetwork.zone) be bookmarked into users' browsers.

For schools using a Learning Management System or Intranet, we recommend the use of iframes or hyperlinking the URL for easy of access.

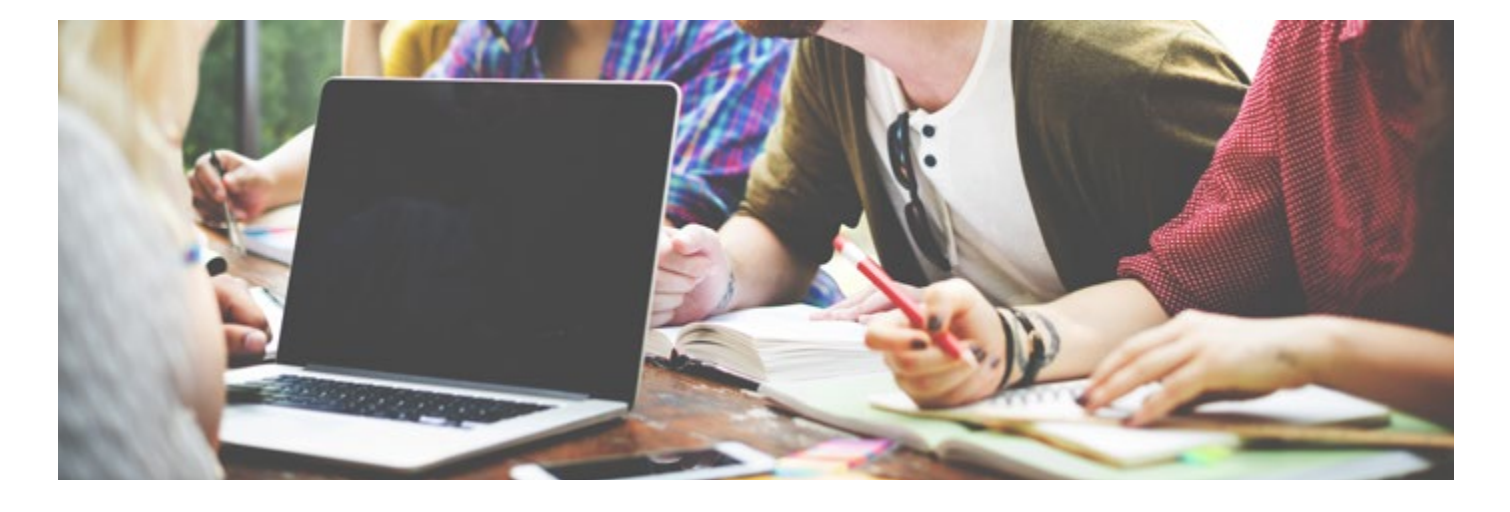

CyberHound provides schools with the ability to optimise and manage their existing internet services. We help students engage in new forms of learning while also supporting teachers to confidently use digital content and resources without the worry of access, internet speed or reliability. Over the last 17 years, CyberHound has developed the most comprehensive learning enablement and cybersafety solution for schools and our solution is now the benchmark for schools in Australia and internationally.

T 1300 737 060 info@cyberhound.com W **cyberhound.com**